Advanced Digital Circuit Design - Introduction to VHDL

Prof. Dr. Berna Örs Yalçın

1 Istanbul Technical University Faculty of Electrical and Electronics Engineering Department of Electronics and Communication Engineering siddika.ors@itu.edu.tr

### **Outline**

- VHDL Basics
- Simulation with Test Benches

## VHDL Facts

- There are about 100 keywords (predefined lowercase identifiers) in VHDL, e.g. **entity**, **port, architecture**, **process**, **signal**, **and**, **or**, **not**, etc.
- $\cdot$  -- is used for single-line comments
- Blank spaces are ignored but are not allowed in keywords, userspecified identifiers, operators or number representations.
- VHDL is case sensitive, e.g. **not** is not the same as NOT

## VHDL Entity Declaration

- In VHDL, an entity is a fundamental descriptive unit and the term *entity* refers to the text enclosed by the keyword pair **entity** and **end.**
- The keyword **entity** is followed by a name (for identifying the entity) **is** and a list of ports
- Identifiers are composed of alphanumeric characters and the underscore ( \_ ) and are case-sensitive. They should start with an aphabetic character or underscore.
- A entity's port list is the interface between its environment and itself.
- The keywords **in** and **out** are used to denote which of the ports are inputs and which are outputs.

```
\mathbf{1}library IEEE;
    use IEEE. STD LOGIC 1164.ALL;
 \overline{2}Centity simple circuit is
 3
        Port ( D : out STD LOGIC;
 4
 5
               E : inout STD LOGIC;
 6
               A, B, C : in STD LOGIC);
 7 end simple circuit;
 8
 9 Carchitecture Behavioral of simple circuit is
10 | signal wl : STD LOGIC;
11 \in component and gate
12
   port (A, B: in STD LOGIC;
13
            C: out STD LOGIC);
14 end component;
15 Component or gate
16 port (A, B: in STD LOGIC;
17C: out STD LOGIC);
18 \ominus end component;
19 Component not gate
    port (A: in STD LOGIC;
20
21
           C: out STD LOGIC);
22 end component;
23
    begin
24
     Gl: and gate port map(A, B, wl);
25G2: not gate port map (C, E);
26
      G3: or gate port map (E, wl, D);
27 end Behavioral;
```
# VHDL Entity Declaration

- Internal connections in a circuit are declared as signals using the keyword **signal.**
- Here a list of predefined gates (described with the keywords **and\_gate**, **not\_gate**, **or\_gate**) are used. Each one is an instantiation of the gate and is called a gate instance.
- Each gate instantiation has an optional name (e.g. G1, G2, G3)
- Gate output and inputs are listed in parantheses and separated by commas.
- Note the difference between entity declaration and entity instantiation. The entity simple\_circuit' is declared here, but the primitive gates **and\_gate**, **not\_gate** and **or\_gate** are instantiated

```
library IEEE;
\mathbf{1}use IEEE. STD LOGIC 1164.ALL;
 \overline{2}3 Centity simple circuit is
    Port ( D : out STD LOGIC;
 4
           E : inout STD LOGIC;
 5
 6
              A, B, C : in STD LOGIC);
7 end simple circuit;
 8
 9 Carchitecture Behavioral of simple circuit is
    signal wl : STD LOGIC;
10<sup>10</sup>11 Component and gate
12port (A, B: in STD LOGIC;
          C: out STD LOGIC);
1314 end component;
15 Component or gate
16 port (A, B: in STD LOGIC;
          C: out STD LOGIC);
1718 end component;
19 Component not gate
20<sup>°</sup>port (A: in STD LOGIC;
     C: out STD LOGIC);
21
22 end component;
23begin
24 Gl: and gate port map(A, B, wl);
25 G2: not gate port map (C,E);
26
      G3: or gate port map (E, wl, D);
27 end Behavioral;
```
#### Simulation with a Test Bench

- The **process** keyword is used to start execution of a set of statements enclosed between the **begin** and **end process** keywords.
- If a statement is preceeded by a delay value (e.g., wait for 10 ns;), the simulator postpones executing the statement until the specified time has elapsed.

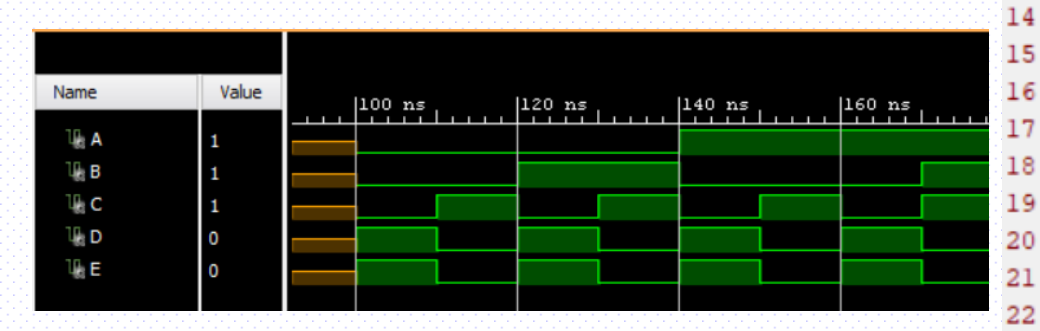

```
library IEEE;
 \mathbf{1}\overline{2}use IEEE.STD LOGIC 1164.ALL;
         entity simple circuit tb is
 3
         end simple circuit tb;
 4
 5
         architecture Behavioral of simple circuit tb is
 6
         component simple circuit
 \overline{7}Port ( D : out STD LOGIC;
 8
                     E : inout STD LOGIC;
 9
                     A, B, C : in STD LOGIC);
10
         end component;
11
         signal A, B, C, D, E : STD LOGIC;
12begin
13
         DUT: simple circuit Port map(D, E, A, B, C);
         tb: process
         begin
     O wait for 100 ns:
     O A <= '0'; B <= '0'; C <= '0';
     O wait for 10 ns;
     O A \leq '0'; B \leq '0'; C \leq '1';
     O wait for 10 ns;
     O A \leftarrow '0': B \leftarrow '1': C \leftarrow '0':
     O wait for 10 ns:
     O A <= '0'; B <= '1'; C <= '1';
23
24
     O wait for 10 ns:
25
     O A \leq '1'; B \leq '0'; C \leq '0';
     O wait for 10 ns;
26
     O A <= '1'; B <= '0'; C <= '1';
27
28
     O wait;
29
     \circend process;
        end Behavioral;
30
```